$\sqrt{219}-1$ 

УТВЕРЖДАЮ Директор ИММиМ **А.С. Савинов** 

20.02.2020 г.

#### МИНИСТЕРСТВО НАУКИ И ВЫСШЕГО ОБРАЗОВАНИЯ РОССИЙСКОЙ ФЕДЕРАЦИИ

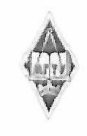

Федеральное государственное бюджетное образовательное учреждение высшего образования «Магнитогорский государственный технический университет им. Г.И. Носова»

РАБОЧАЯ ПРОГРАММА ДИСЦИПЛИНЫ (МОДУЛЯ)

## **ПРИКЛАДНАЯ МЕХАНИКА**

Направление подготовки (специальность) 21.05.04 Горное дело

Направленность (профиль/специализация) программы 21.05.04 специализация N 4 "Маркшейдерское дело"

Уровень высшего образования - специалитет

Форма обучения очная

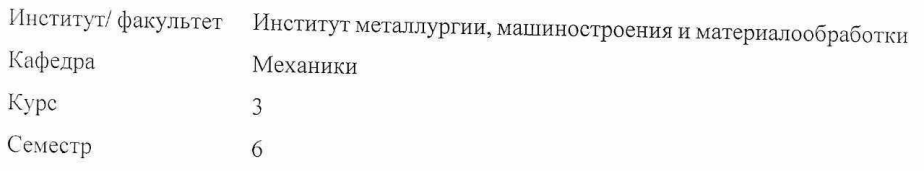

Магнитогорск 2019 год

Лист актуализации рабочей программы

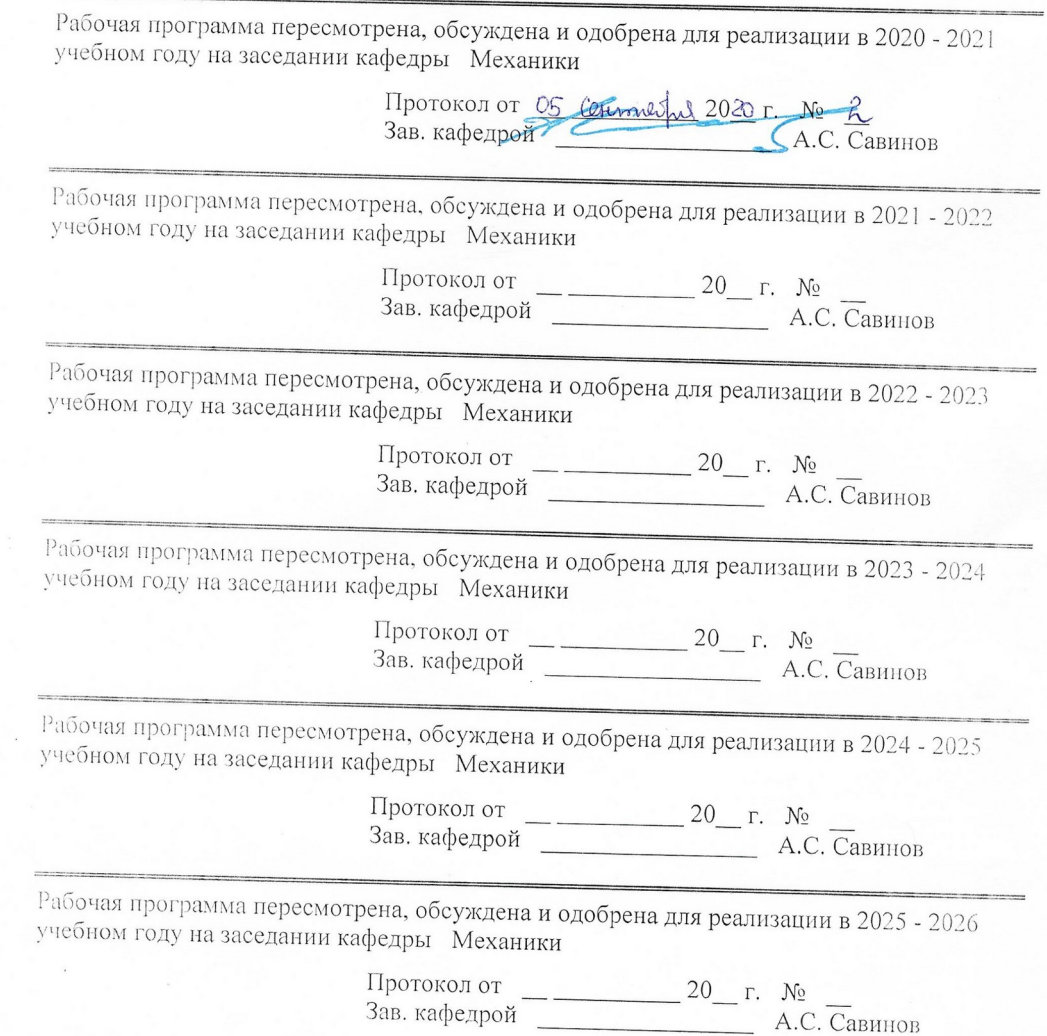

 $\bar{z}$ 

### 1 Цели освоения дисциплины (модуля)

Целью освоения дисциплины «Прикладная механика» является успешное владение обучающимися общими понятиями об элементах, применяемых в сооружениях, кон-струкциях, машинах и механизмах, о современных методах расчёта этих элементов на прочность, жёсткость и устойчивость и служит основой изучения специальных дисциплин.

### 2 Место дисциплины (модуля) в структуре образовательной программы

Дисциплина Прикладная механика входит в базовую часть учебного плана образовательной программы.

дисциплины Для изучения необходимы знания (умения, владения), сформированные в результате изучения дисциплин/практик:

Математика

Физика

Сопротивление материалов

Теоретическая механика

Знания (умения, владения), полученные при изучении данной дисциплины будут необходимы для изучения дисциплин/практик:

Гидромеханика

Подготовка к защите и защита выпускной квалификационной работы

### 3 Компетенции обучающегося, формируемые в результате освоения дисциплины (модуля) и планируемые результаты обучения

дисциплины  $\mathbf{B}$ результате освоения (модуля) «Прикладная механика» обучающийся должен обладать следующими компетенциями:

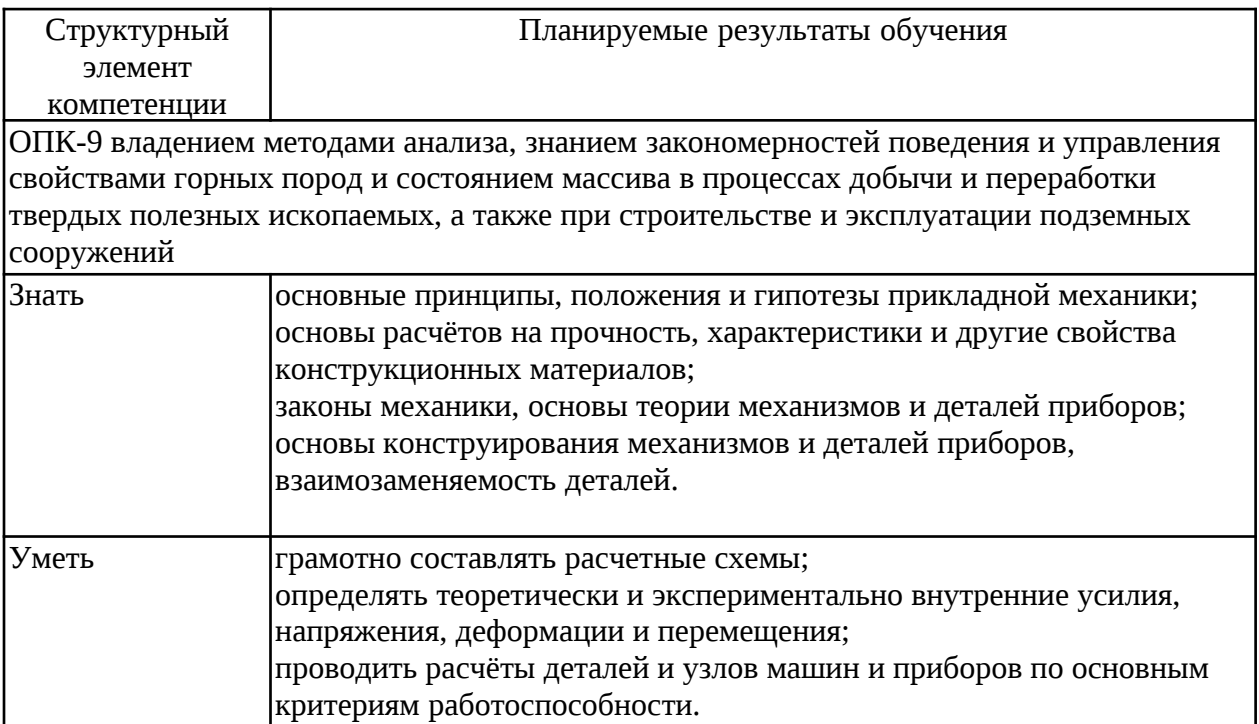

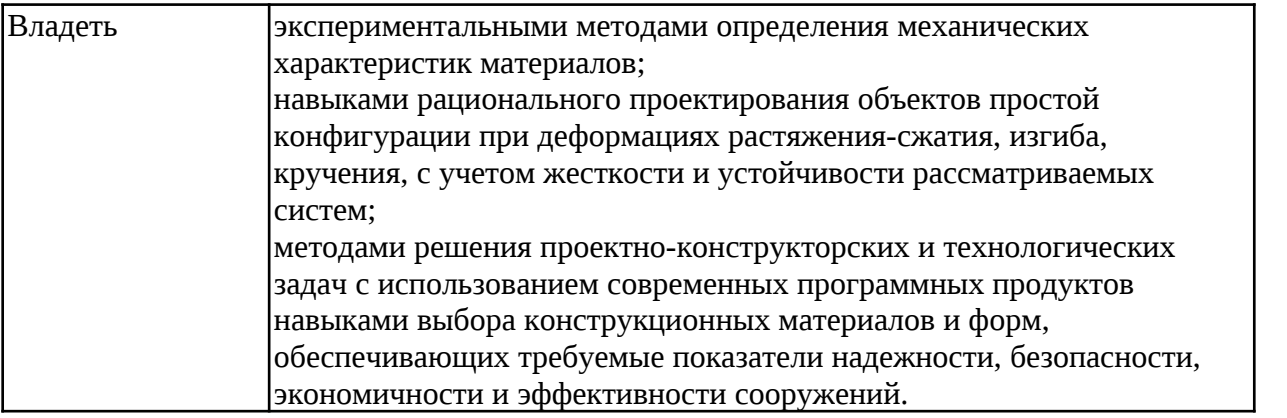

# **4. Структура, объём и содержание дисциплины (модуля)**

Общая трудоемкость дисциплины составляет 5 зачетных единиц 180 акад. часов, в том числе:

- контактная работа 87,65 акад. часов:
- аудиторная 85 акад. часов;
- внеаудиторная 2,65 акад. часов
- самостоятельная работа 92,35 акад. часов;

### Форма аттестации - зачет

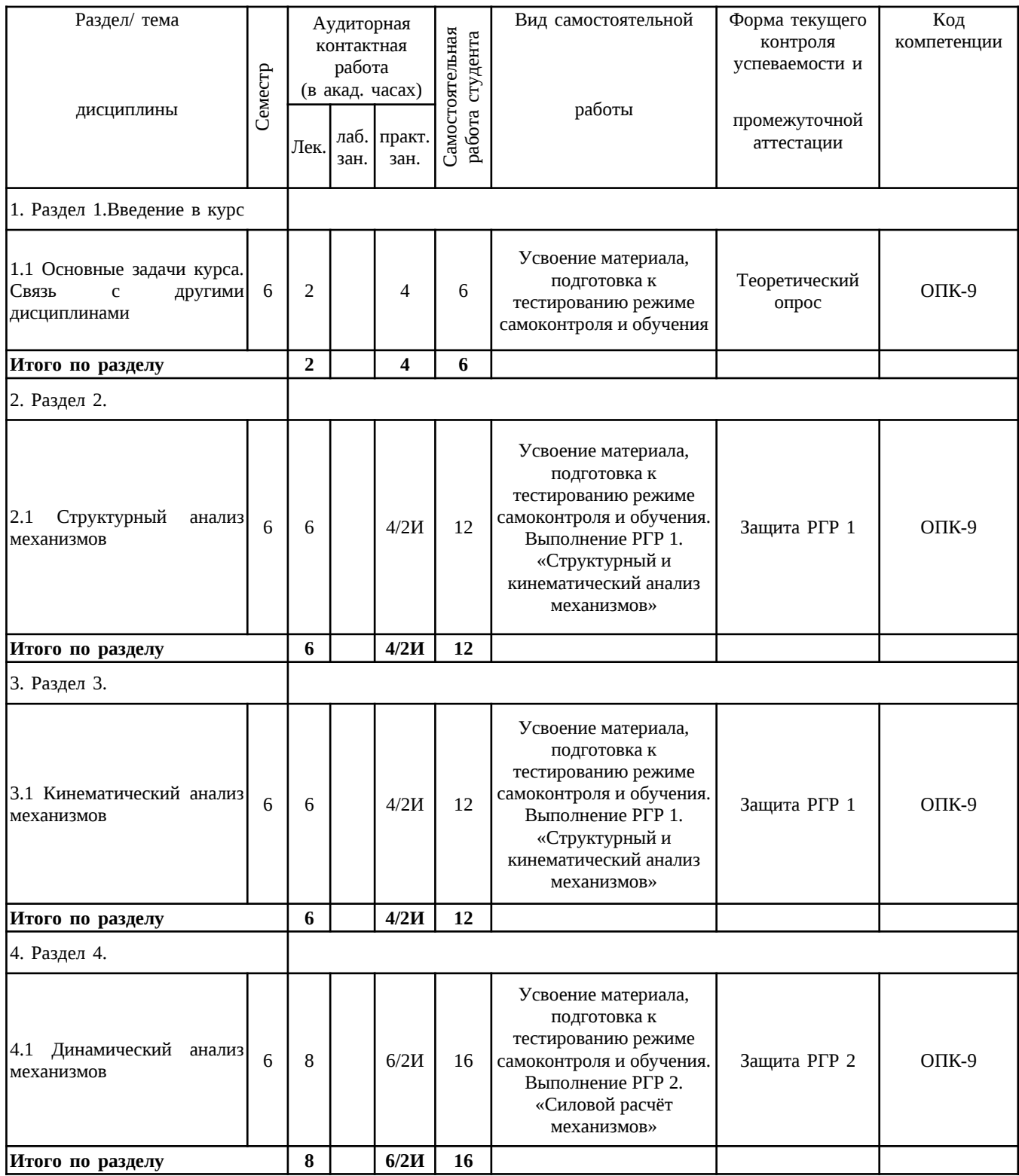

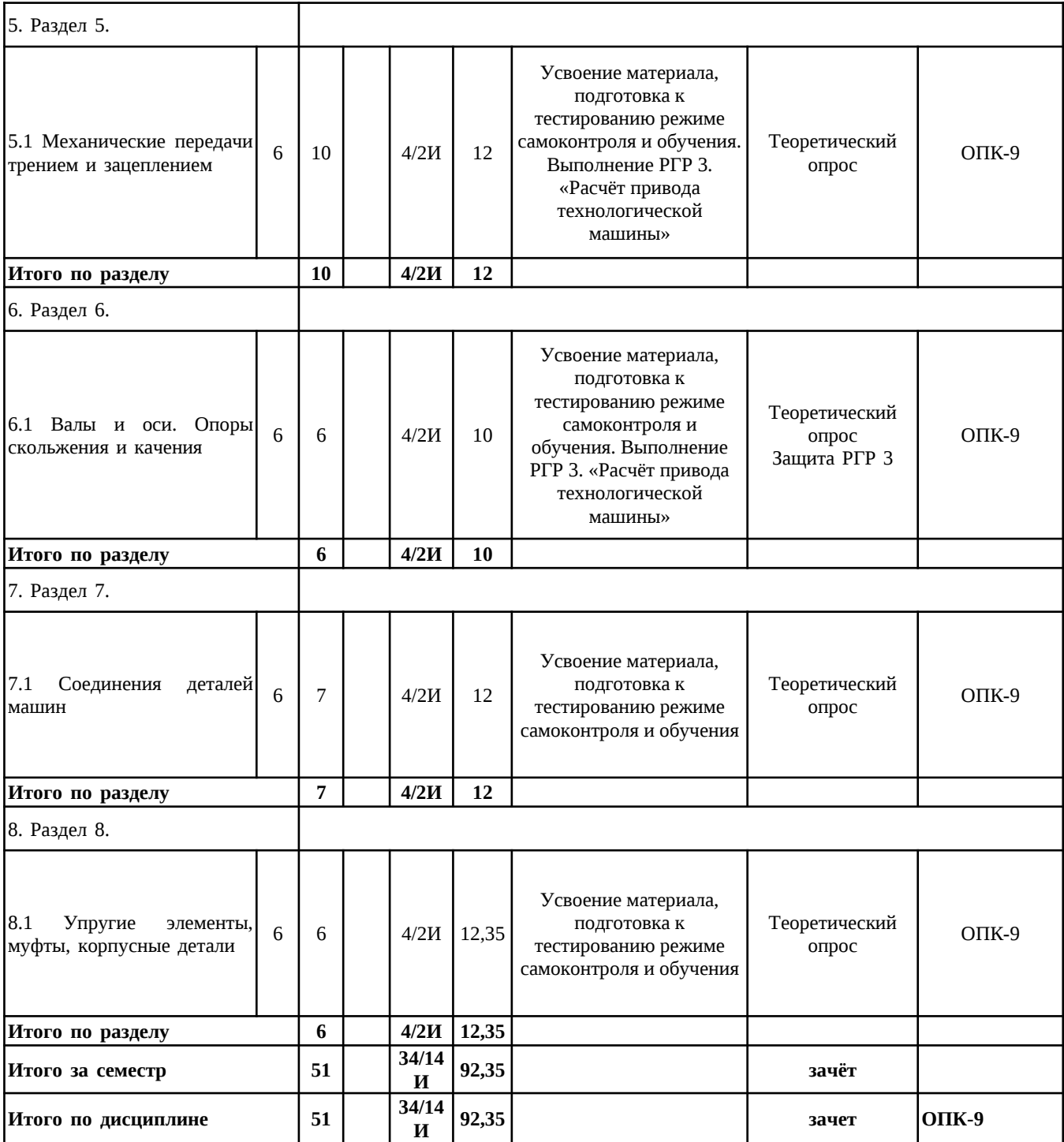

### **5 Образовательные технологии**

Для реализации предусмотренных видов учебной работы в качестве образовательных технологий в преподавании дисциплины «Прикладная механика» используются традиционная и модульно - компетентностная технологии.

Образовательные технологии ориентируются на организацию образовательного процесса, предлагающую прямую трансляцию знаний от преподавателя к обучающемуся (преимущественно на основе объяснительно-иллюстративных методов обучения)

Передача необходимых теоретических знаний и формирование основных представлений по курсу «Прикладная механика» происходит с использованием мультимедийного оборудования.

Информационная лекции проходят в традиционной форме (монолог преподавателя), в форме лекций-консультаций и проблемных лекций. Теоретический материал на проблемных лекциях является результатом усвоения полученной информации посредством постановки проблемного вопроса и поиска путей его решения. На лекциях – консультациях изложение нового материала сопровождается постановкой вопросов и дискуссией в поисках ответов на эти вопросы.

При проведении практических занятий используется работа в команде и методы информационных технологий. Часть практических занятий ведутся в интерактивной форме. Интерактивная технология предполагает активное и нелинейное взаимодействие всех участников, достижение на этой основе личностно значимого для них образовательного результата. Учебные занятия с использованием специализированных интерактивных технологий ведутся в форме учебных дискуссий, эвристических бесед, обучение на основе опыта.

Самостоятельная работа стимулирует обучающихся в процессе подготовки домашних заданий (РГР), при решении задач на практических занятиях, при подготовке к контрольным работам и итоговой аттестации.

Для достижения поставленных задач применяются методы аудиторной работы – лекционное изложение материала по назначению, особенностям использования и интерфейсу программ, по приемам работы в данных программах (с применением проектора), а также проектные работы обучающихся непосредственно на компьютерной технике. Для лучшего закрепления материала обучающиеся получают задания, которые выполняются на протяжении всех расчетно-графических работ в отрезки времени, отведенные для закрепления материала и получения навыков работы. Такие задания сдаются обучающимися преподавателю в конце изучения данной дисциплины.

Способы, применяемые для достижения цели:

– однотипное структурирование лекционного материала, самостоятельных работ;

– последовательное проведение расчетно-графических работ вслед за лекциями, посвященных программам ЭВМ по данным работам.

Передовые технологии, применяемые для достижения цели:

– проектный подход (группа обучающихся разбивается на пары, которым выдается комплексное задание);

– на лекциях используется компьютер с проектором для отображения программ ЭВМ и приемов работы с ними.

**6 Учебно-методическое обеспечение самостоятельной работы обучающихся** Представлено в приложении 1.

# **7 Оценочные средства для проведения промежуточной аттестации**

Представлены в приложении 2.

# **8 Учебно-методическое и информационное обеспечение дисциплины (модуля) а) Основная литература:**

1. Прикладная механика : учебное пособие / В. Т. Батиенков, В. А. Волосухин, С. И. Евтушенко [и др.]. — Москва : РИОР : ИНФРА-М, 2019. — 2-е изд., доп. и перераб. — 339 с. — (Высшее образование). — https://doi.org/10.12737/24838. - ISBN 978-5-16- 102469-0. - Текст : электронный. - URL: [https :// znanium. com / catalog / product /1021436](https://znanium.com/catalog/product/1021436) . – Режим доступа: по подписке.

2. Прикладная механика : учебник для академического бакалавриата / В. В. Джамай, Е. А. Самойлов, А. И. Станкевич, Т. Ю. Чуркина ; под редакцией В. В. Джамая. — 2-е изд., испр. и доп. — Москва : Издательство Юрайт, 2020. — 359 с. — (Бакалавр. Академический курс). — ISBN 978-5-9916-3781-7. — Текст : электронный // ЭБС Юрайт [сайт]. — URL: https://urait.ru/bcode/460148.

3. Прикладная механика: в 2 ч. Часть 1. Основы расчета, проектирования и моделирования механизмов : учебник / А. Н. Соболев, А. Я. Некрасов, А. Г. Схиртладзе, Ю. И. Бровкина. — Москва : КУРС : ИНФРА-М, 2020. — 224 с. - ISBN 978-5-906818-58- 4. - Текст : электронный. - URL: https://znanium.com/catalog/product/1001173. - Режим доступа: по подписке.

4. Прикладная механика: учебник: В 2 частях Часть 2: Основы структурного, кинематического и динамического анализа механизмов : учебное пособие / А. Н. Соболев, А. Я. Некрасов, Ю. И. Бровкина. — Москва : КУРС : НИЦ ИНФРА-М, 2017. - 160 с. — (Бакалавриат). - ISBN 978-5-906818-57-7. - Текст : электронный. - URL: https://znanium.com/catalog/product/550572. – Режим доступа: по подписке.

# **б) Дополнительная литература:**

1. Варданян, Г. С. Прикладная механика: применение методов теории подобия и анализа размерностей к моделир. задач механики деформируемого твердого тела: учебное пособие / Варданян Г. С. - Москва : НИЦ ИНФРА-М, 2016. - 174 с. - (ВО: Бакалавриат). - ISBN 978-5-16-011532-0. - Текст : электронный. - URL: https://znanium.com/catalog/product/533262. – Режим доступа: по подписке.

2. Зиомковский, В. М. Прикладная механика : учебное пособие для вузов / В. М. Зиомковский, И. В. Троицкий ; под научной редакцией В. И. Вешкурцева. — Москва : Издательство Юрайт, 2020. — 286 с. — (Высшее образование). — ISBN 978-5-534-00196- 9. — Текст: электронный // ЭБС Юрайт [сайт]. — URL: https://urait.ru/bcode/453344.

3. Огарков, Н. Н. Расчетно-прикладная механика процесса резания : учебное пособие / Н. Н. Огарков, Е. С. Шеметова ; МГТУ. - Магнитогорск : МГТУ, 2017. - 70 с. : ил., табл., схемы. - URL: https://magtu.informsystema.ru/uploader/fileUpload? name=3285.pdf&show=dcatalogues/1/1137416/3285.pdf&view=true. - Макрообъект. - Текст: электронный. - Имеется печатный аналог.

4. Огарков, Н. Н. Расчеты в прикладной механике процесса резания : лабораторный практикум / Н. Н. Огарков, Е. С. Шеметова ; МГТУ. - Магнитогорск : МГТУ, 2018. - 1 электрон. опт. диск (CD-ROM). - Загл. с титул. экрана. - URL: https://magtu.informsystema.ru/uploader/fileUpload?name=3439.pdf&show=dcatalogues/  $1/1514262/3439.$  pdf & view=true . - Макрообъект. - Текст : электронный. - Сведения доступны также на CD-ROM.

### **в) Методические указания:**

1.Белевский, Л. С. Основы проектирования: учебное пособие [для вузов] / Л. С. Белевский, Л. В. Дерябина, А. А. Дерябин; Магнитогорский гос. технический ун-т им. Г. И. Носова. - Магнитогорск: МГТУ им. Г. И. Носова, 2019. - 1 CD-ROM. - ISBN 978-5- 9967-1728-6. - Загл. с титул. экрана. - URL :

https://magtu.informsystema.ru/uploader/fileUpload?name=4087.pdf&show=dcatalogues/  [1/1533907/4087. pdf & view = true](https://magtu.informsystema.ru/uploader/fileUpload?name=4087.pdf&show=dcatalogues/1/1533907/4087.pdf&view=true) (дата обращения: 09.10.2020). - Макрообъект. - Текст: электронный. - Сведения доступны также на CD-ROM.

2.Белевский, Л. С. Детали машин и основы конструирования: учебное пособие / Л. С. Белевский, В. И. Кадошников. - Магнитогорск: МГТУ, 2014. - 1 электрон. опт. диск (CD-ROM). - Загл. с титул. экрана. - URL:

https://magtu.informsystema.ru/uploader/fileUpload?name=966.pdf&show=dcatalogues/  [1/1119041/966. pdf & view = true](https://magtu.informsystema.ru/uploader/fileUpload?name=966.pdf&show=dcatalogues/1/1119041/966.pdf&view=true) (дата обращения: 09.10.2020). - Макрообъект. - Текст: электронный. - Сведения доступны также на CD-ROM.

3.Куликова, Е. В. Кинематический анализ механизмов и машин: учебное пособие / Е. В. Куликова, В. И. Кадошников, М. В. Андросенко; МГТУ. - Магнитогорск: МГТУ, 2016. - 1 электрон. опт. диск (CD-ROM). - Загл. с титул. экрана. - URL: https://magtu.informsystema.ru/uploader/fileUpload?name=2539.pdf&show=dcatalogues/  $1/1130341/2539.$  pdf & view=true (дата обращения: 09.10.2020). - Макрообъект. - Текст: электронный. - Сведения доступны также на CD-ROM.

4.Проектирование машин. Расчет и конструирование элементов грузоподъемных машин: учебное пособие / В. И. Кадошников, И. Д. Кадошникова, Е. В. Куликова, В. В. Точилкин; МГТУ. - Магнитогорск: МГТУ, 2014. - 1 электрон. опт. диск (CD-ROM). - Загл. с титул. экрана. - URL: [https://magtu.informsystema.ru/uploader/fileUpload?](https://magtu.informsystema.ru/uploader/fileUpload?name=1373.pdf&show=dcatalogues/1/1123827/1373.pdf&view=true) [name=1373.pdf&show=dcatalogues/1/1123827/1373.pdf&view=true](https://magtu.informsystema.ru/uploader/fileUpload?name=1373.pdf&show=dcatalogues/1/1123827/1373.pdf&view=true) (дата обращения: 09.10.2020). - Макрообъект. - Текст: электронный. - Сведения доступны также на CD-ROM.

5.Проектирование машин. Расчет и конструирование элементов грузоподъемных машин: учебное пособие / В. И. Кадошников, И. Д. Кадошникова, Е. В. Куликова, В. В. Точилкин; МГТУ. - Магнитогорск: МГТУ, 2014. - 1 электрон. опт. диск (CD-ROM). - Загл. с титул. экрана. - URL: [https://magtu.informsystema.ru/uploader/fileUpload?](https://magtu.informsystema.ru/uploader/fileUpload?name=1373.pdf&show=dcatalogues/1/1123827/1373.pdf&view=true) [name=1373.pdf&show=dcatalogues/1/1123827/1373.pdf&view=true](https://magtu.informsystema.ru/uploader/fileUpload?name=1373.pdf&show=dcatalogues/1/1123827/1373.pdf&view=true) (дата обращения: 09.10.2020). - Макрообъект. - Текст: электронный. - Сведения доступны также на CD-ROM.

6.Белан, А. К. Проектирование и исследование механизмов металлургических машин: учебное пособие / А. К. Белан, Е. В. Куликова, О. А. Белан; МГТУ. - Магнитогорск: МГТУ, 2018. - 1 электрон. опт. диск (CD-ROM). - Загл. с титул. экрана. - URL: [https://magtu.informsystema.ru/uploader/fileUpload?name=3520.pdf&show=dcatalogues/](https://magtu.informsystema.ru/uploader/fileUpload?name=3520.pdf&show=dcatalogues/1/1514338/3520.pdf&view=true) [1/1514338/3520.pdf&view=true](https://magtu.informsystema.ru/uploader/fileUpload?name=3520.pdf&show=dcatalogues/1/1514338/3520.pdf&view=true) (дата обращения: 09.10.2020). - Макрообъект. - Текст:

# электронный. - ISBN 978-5-9967-1113-0. - Сведения доступны также на CD-ROM. **г) Программное обеспечение <sup>и</sup> Интернет-ресурсы:**

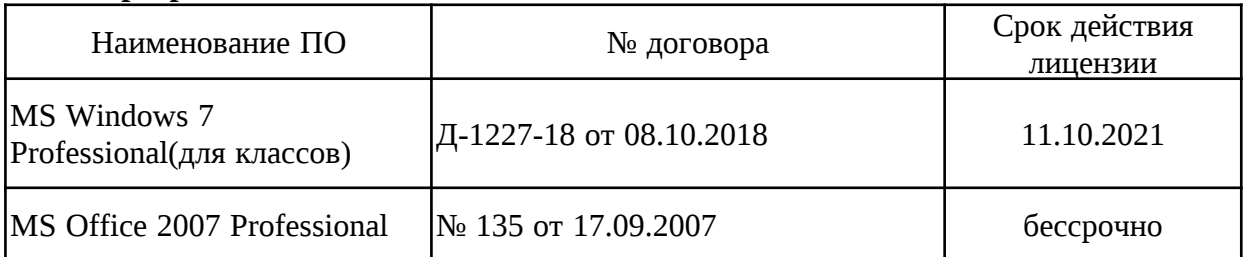

#### **Программное обеспечение**

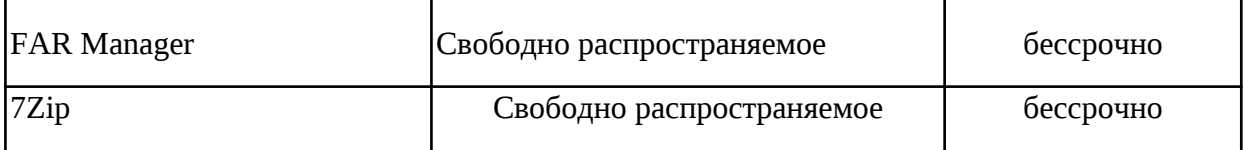

### **Профессиональные базы данных и информационные справочные системы**

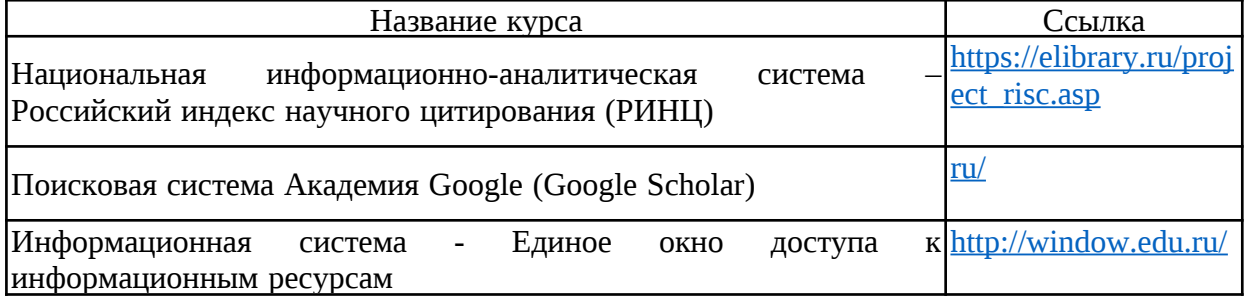

# **9 Материально-техническое обеспечение дисциплины (модуля)**

Материально-техническое обеспечение дисциплины включает:

Учебные аудитории для проведения практических занятий, Мультимедийные средства хранения, передачи и представления информации.

Доска, мультимедийный проектор, экран. Комплекс тестовых заданий для проведения промежуточных и рубежных способов контроля.<br>Помещения для самостоятельной работы обучающихся. Персональные

Помещения для самостоятельной компьютеры с пакетом MS Office, выходом в Интернет и с доступом в электронную информационно-образовательную среду университета. Помещение для хранения и профилактического обслуживания

учебного оборудования Стеллажи для хранения учебно-методических по-собий и учебно-методической документации.

#### **6 Учебно-методическое обеспечение самостоятельной работы обучающихся**

По дисциплине «Прикладная механика» предусмотрено выполнение расчётнографических и аудиторных самостоятельных работ обучающихся.

*Примерные расчётно-графические работы (РГР)*

*РГР 1, 2***.** Структурный, кинематический анализ и силовой расчёт механизма

- 1. Построение кинематической схемы механизма в требуемом положении (для заданной угловой координаты  $\varphi_1$ ).
- 2. Построение плана скоростей. Определение скоростей центров масс звеньев и угловых скоростей звеньев.
- 3. Построение плана ускорений. Определение ускорений центров масс и угловых ускорений звеньев.
- 4. Определение величин и направлений сил, действующих на звенья механизма (сил тяжести, инерции, полезного сопротивления и момента сил инерции).
- 5. Разложение механизма на статически определимые группы звеньев (группы Ассура).
- 6. Составление алгебраических уравнений суммы моментов сил и векторных уравнений суммы сил для каждой структурной группы Ассура и ведущего звена. Решение уравнений графическим способом.
- 7. Определение уравновешивающей силы методом Н.Е.Жуковского.

Задание №
$$
1
$$
 к РГР $1,2$ 

Проектирование и исследование механизмов двухударного холодновысадочного автомата

Двухударный холодновысадочный автомат, схема механизмов которого приведена на рис. 1, а, предназначен для изготовления из калиброванного прутка заготовок болтов, винтов и других изделий со сложной формой головки. На автомате все операции: подача прутка, отрезка, перемещение заготовки и выталкивание готового изделия из матрицы – полностью автоматизированы.

От вала электродвигателя 8 (рис. 1, б) через ременную передачу 9-9<sup>/</sup> вращение передается коленчатому валу 10 (ось АА) и далее через зубчатую передачу 11-12 распределительному валу 13. Основная масса сосредоточена на шкиве 9. Коэффициент неравномерности вращения  $\delta = 1/15$ . Мощность электродвигателя 20 кВт.

Кривошипно-ползунный механизм высадки (рис. 1, б), состоящий из кривошипа 1, шатуна 2 и высадочного ползуна 3 ( $H_c - x$ од ползуна), приводится в движение от коленчатого вала 10. Высадка головки изделия осуществляется поочередно двумя пуансонами, закрепленными в пуансонодержателе ползуна 3, за два оборота кривошипа 1. При обеих высадках ползун 3 перемещается на расстояние  $h_b$  (при этом кривошип повернется на угол  $\varphi_b$ ). График усилий (Р3, Sc) первой и второй высадки представлен на рис. 1, в.

 Все остальные механизмы автомата получают движение от распределительного вала 13 (ось DD). Ползун 6 механизма отрезки прутка приводится в движение через шатун 5 от кривошипа 4. На ползуне 6 ( $H_F - x$ од ползуна) выполнен кривошипный паз, в который вставлен ролик ножевого штока (на рис. 1 не показан). При перемещении ползуна 6 на расстояние hp, что соответствует повороту кривошипа 4 на угол  $\varphi_{b}$ , нож отрезает заготовку. График усилий отрезки (Р6, SF) приведен на рис. 1, в.

После высадки происходит выталкивание готового изделия из матрицы. Механизм выталкивания состоит из кулачка 14, закрепленного на распределительном валу 13, и роликового толкателя 15, который перемещает выталкиватель изделий. График изменения ускорения толкателя 15 (а15 φ14) задается (рис. 1, г). Исходные данные к расчету представлены в табл.  $1$ .

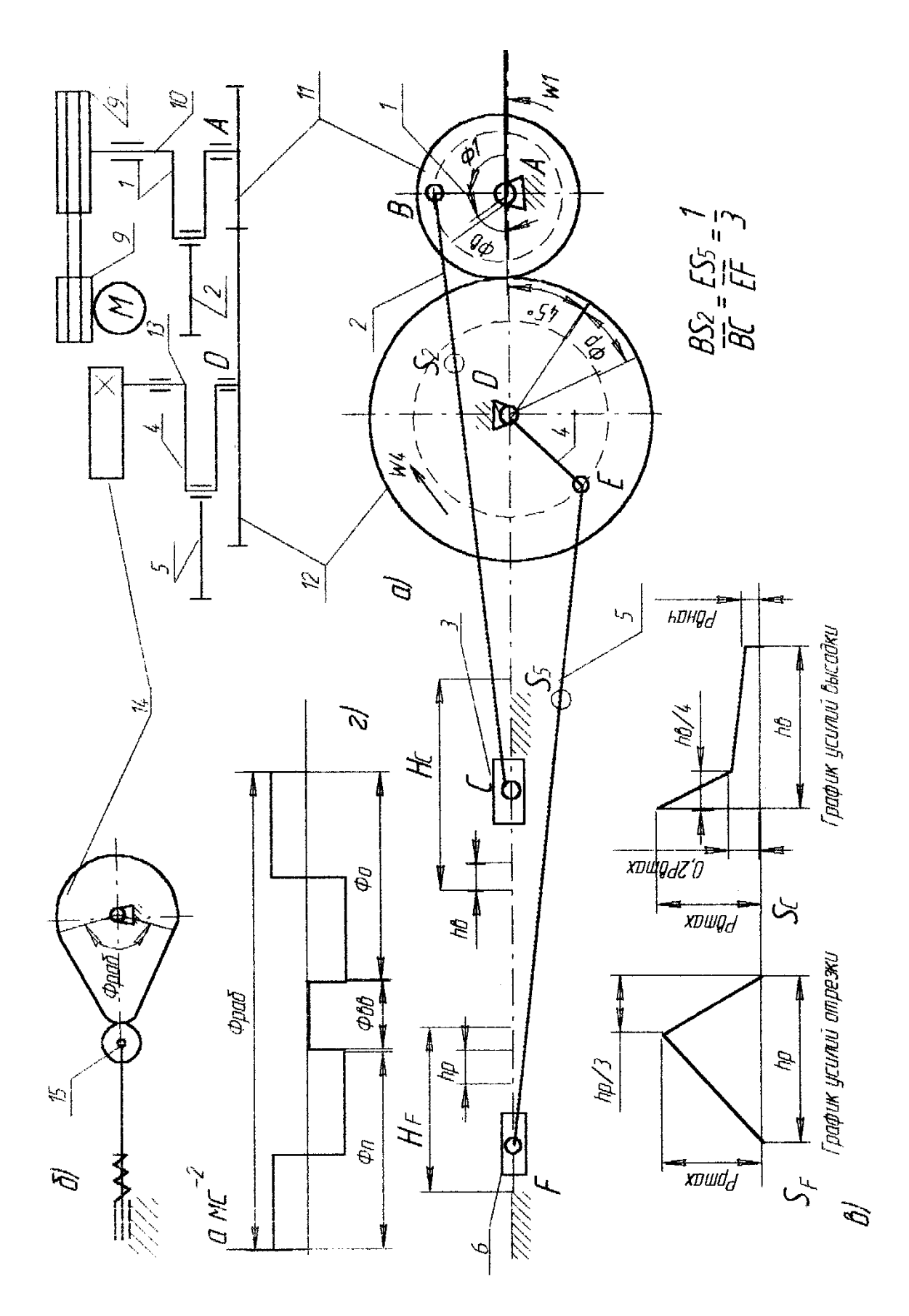

Рис. 1. Двухударный холодновысадочный автомат Рис. 1. Двухударный холодновысадочный автомат

# Исходные данные

Таблица 1

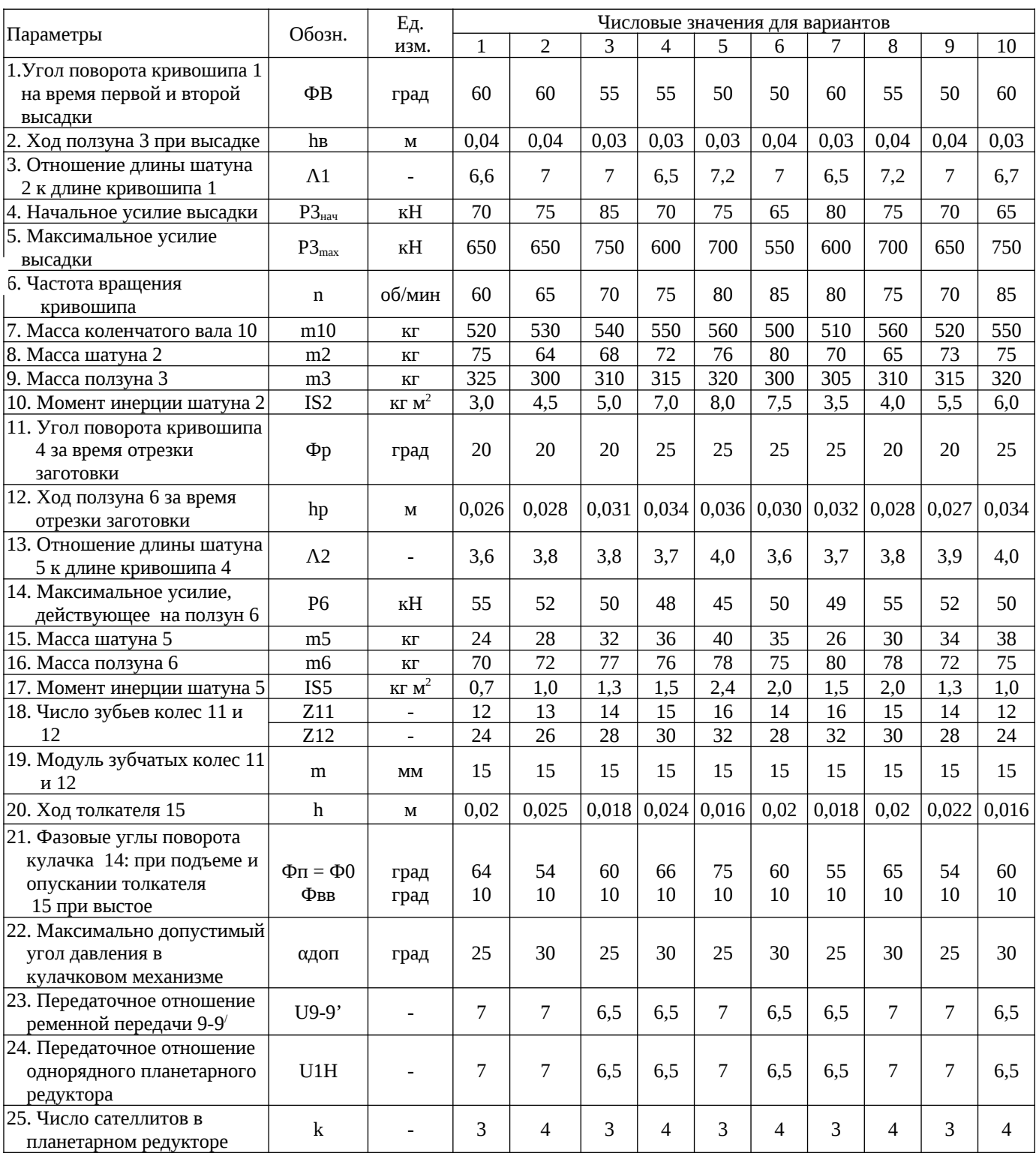

### *Задание № 2 к РГР 1. 2*

### Проектирование и исследование механизмов ножниц для резки пруткового материала

Ножницы (рис. 2) предназначены для резки пруткового материала. Движение на ножницы передается от двигателя 3 (см. рис. 2) через планетарный редуктор П с колесами Z1, Z2, Z3, пару зубчатых колес Z4 и Z5 к кривошипному валу 1, который через шатун 2 приводит в движение коромысло 3, на котором располагается верхний нож ножниц (рис. 2, б), а нижний неподвижен и закреплен на станине. Маховик установлен на кривошипном валу 1. График изменения усилия резания Р/Р<sub>max</sub> (В/Г), действующего на подвижный нож, представлен на рис. 2, д. Принимается, что равнодействующая усилий резания приложена в точке К подвижного ножа.

Схема кулачкового механизма показана на рис. 2, в, график изменения ускорений толкателя aв(Ф) – на рис. 2, г.

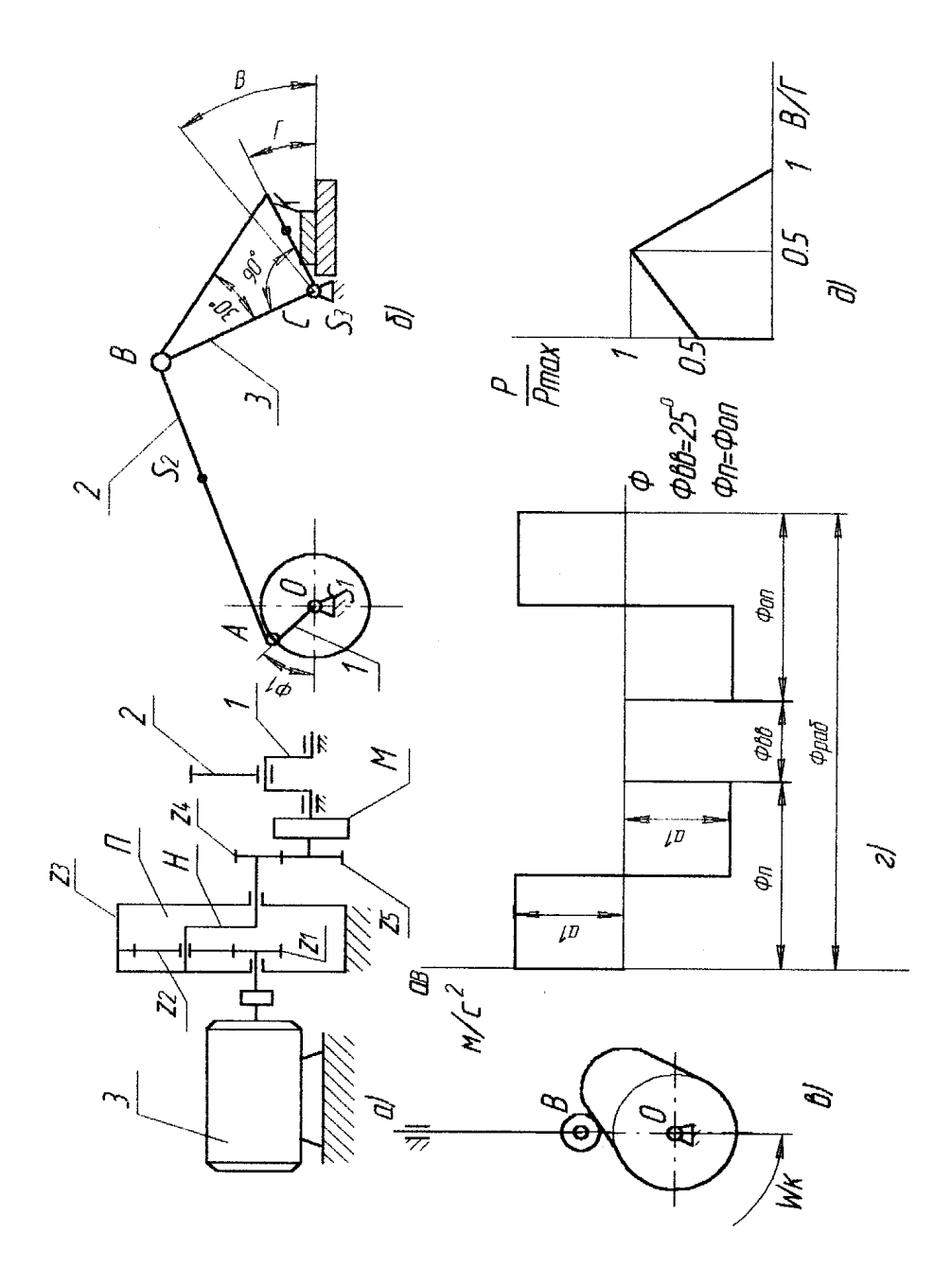

Рис. 2. Механизм ножниц для резки пруткового материала

## Исходные данные

Таблица 2

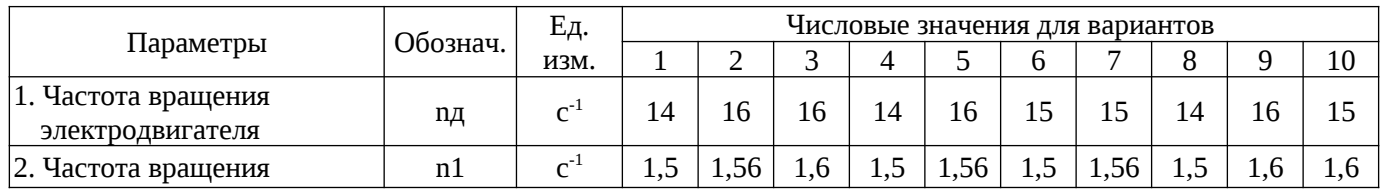

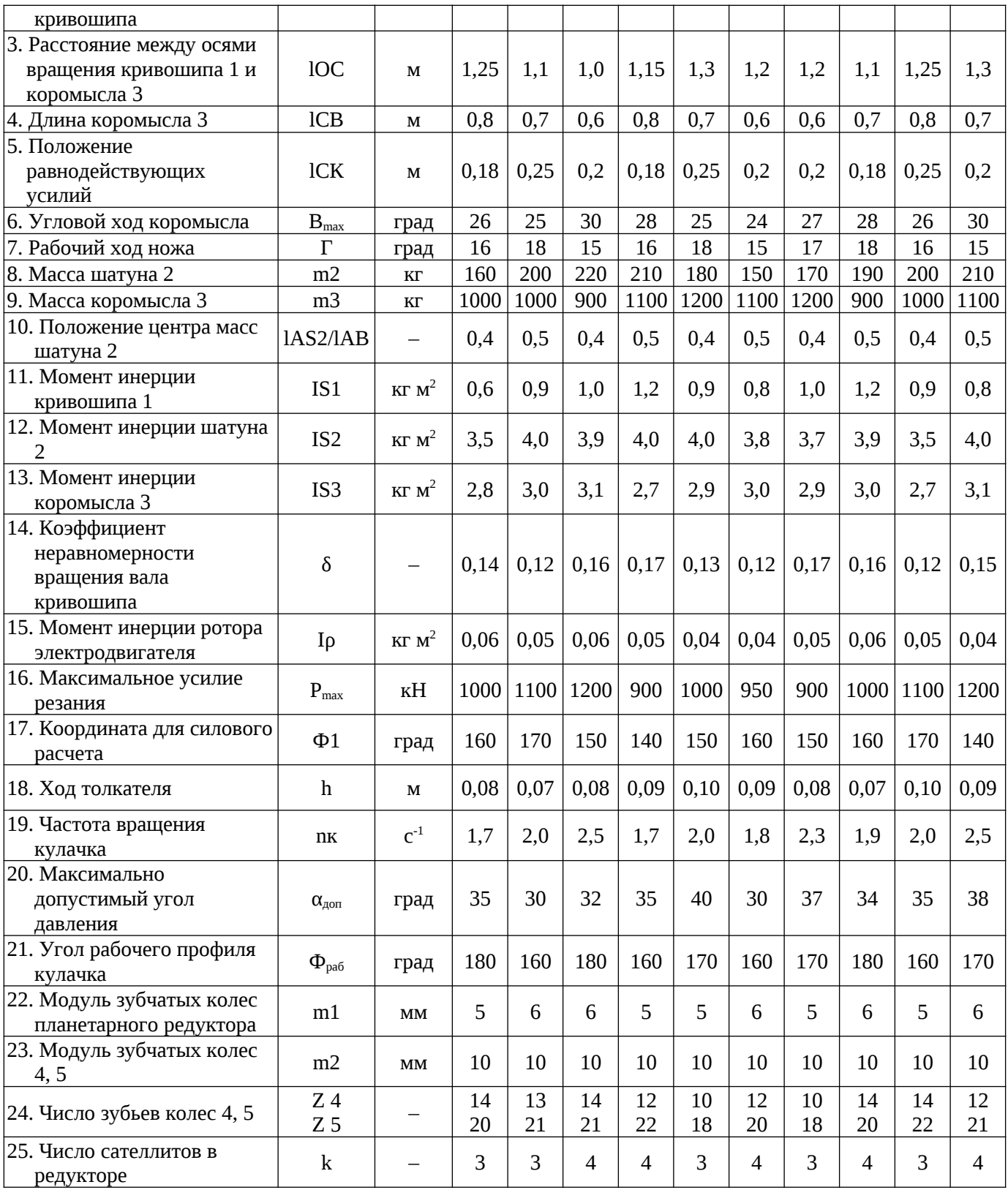

### *Задание № 3 к РГР 1, 2*

### Проектирование и исследование механизмов горизонтально-ковочной машины

Машина (рис. 3) представляет собой кривошипный пресс, предназначенный для горячей штамповки в разъемных матрицах, закрепленных в неподвижном блоке III и боковом ползуне II, который приводится в движение кулачками от рычагов DE, EF, EL и др. После введения прутка в штамп боковой ползун подходит к прутку и зажимает его. Затем главный ползун I с установленными на нем пуансонами совершает рабочее движение.

По величине Н=2ro2A хода ползуна I определяют ro2A, а lAB из отношения  $\lambda$ =lAB/ro<sub>2</sub>A; n=1000-1500об/мин; no<sub>2</sub>A=50-75 об/мин; P<sub>1max</sub>=3000 H; P<sub>2max</sub>=1000 H.

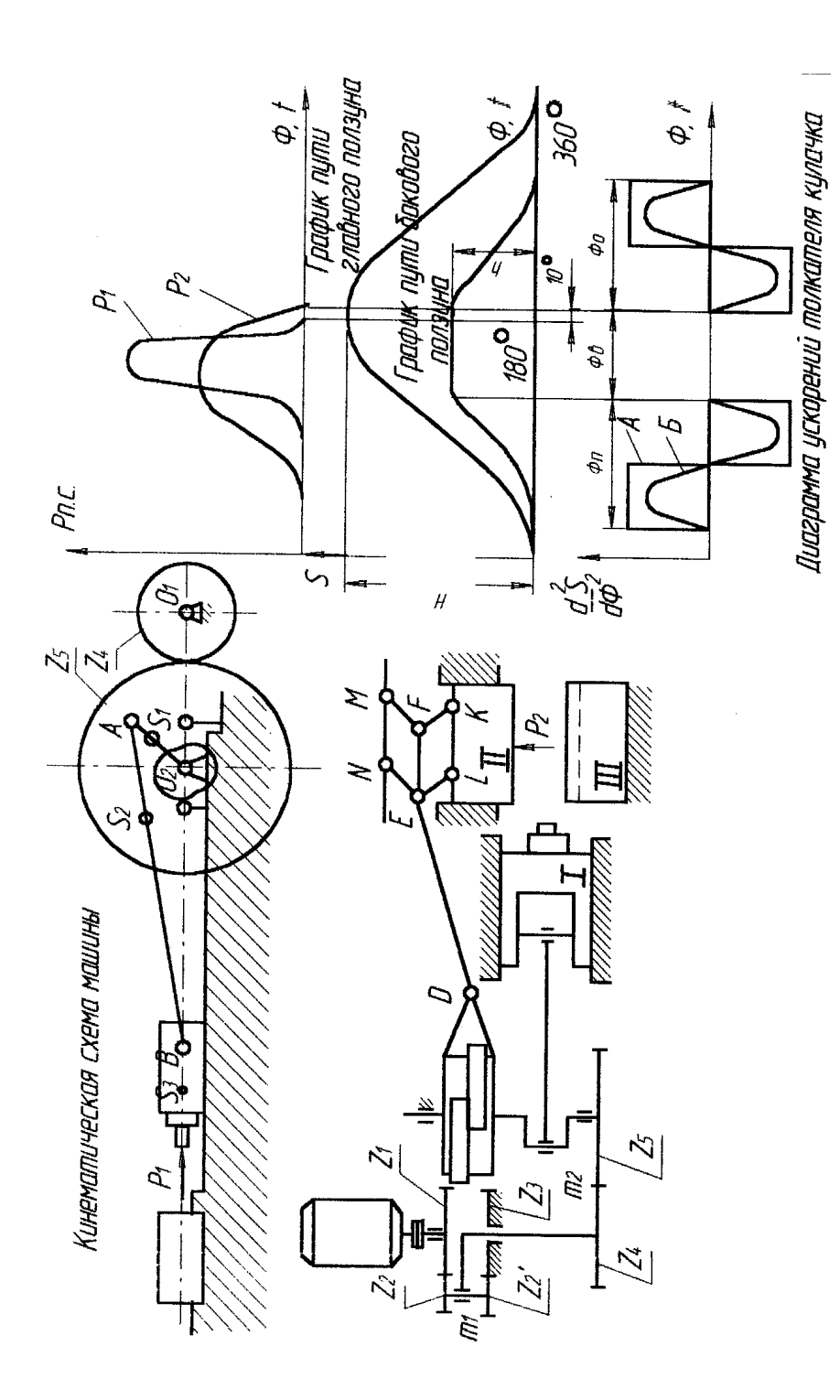

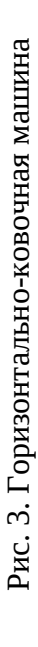

# Исходные данные

# Таблица 3

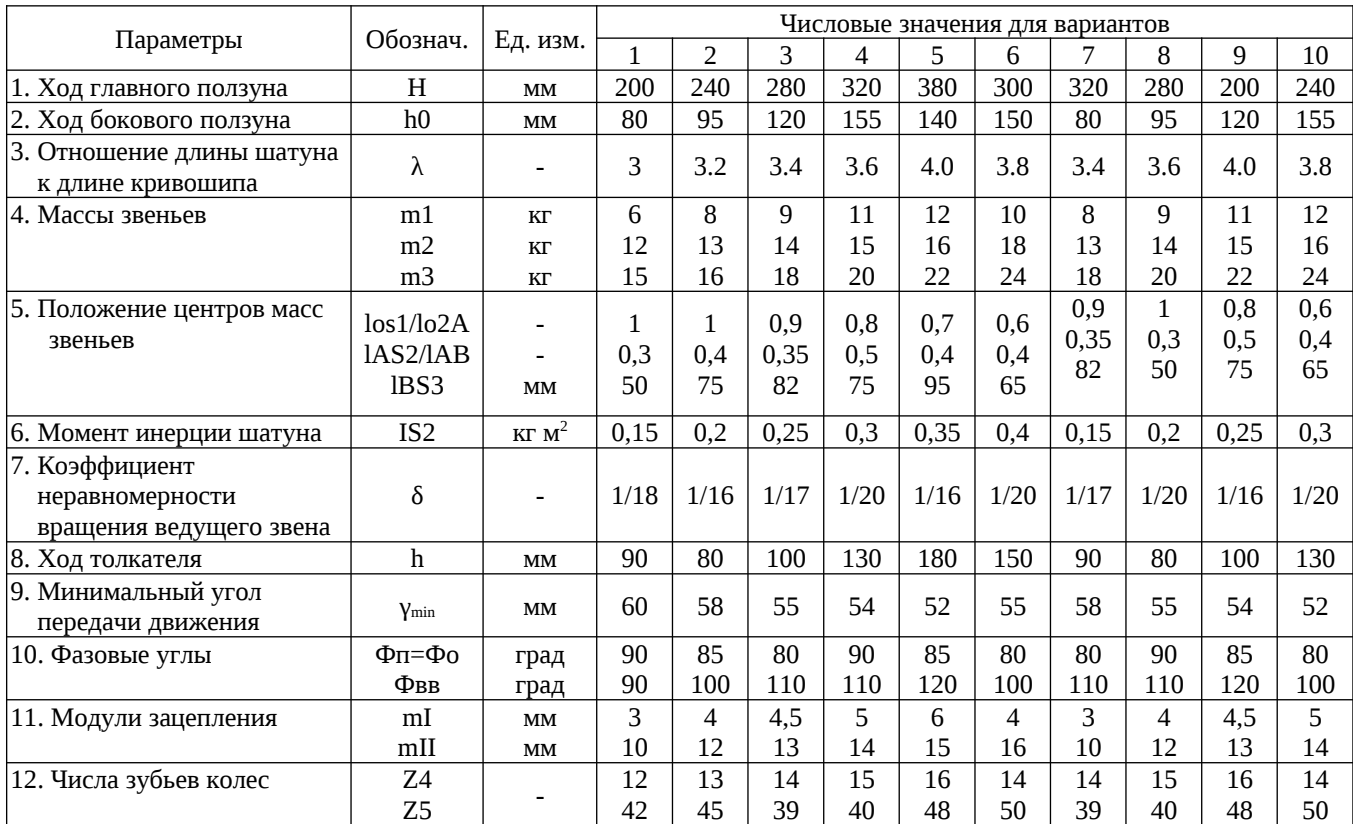

# *РГР 3.* Расчёт привода технологической машины

 $\mathcal{C}$ 

# ЗАДАНИЕ 1 Привод ленточного конвейера

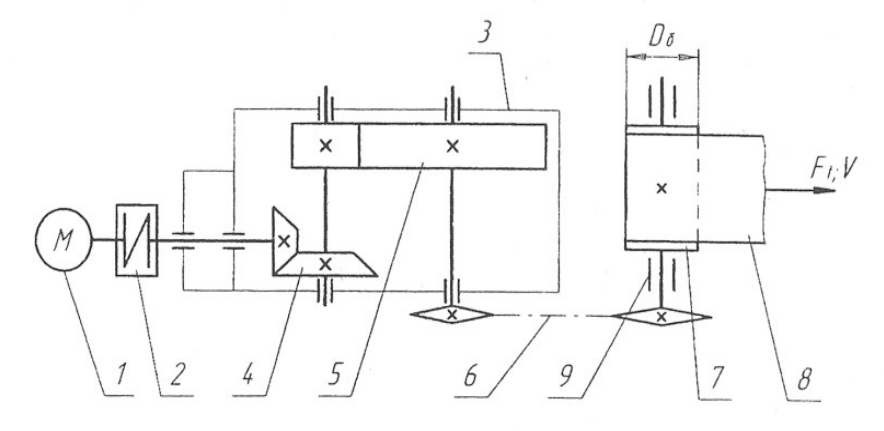

1 - двигатель; 2 - муфта; 3 - редуктор; 4 - коническая передача; 5 - цилиндрическая передача; 6 - цепная передача; 7 - барабан; 8 - лента конвейера; 9 - опоры барабана.

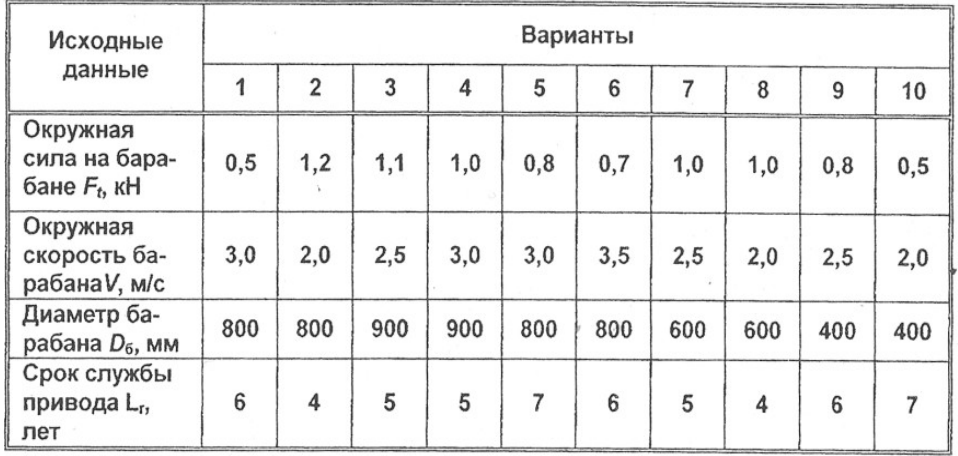

# ЗАДАНИЕ 2 Привод к скребковому конвейеру

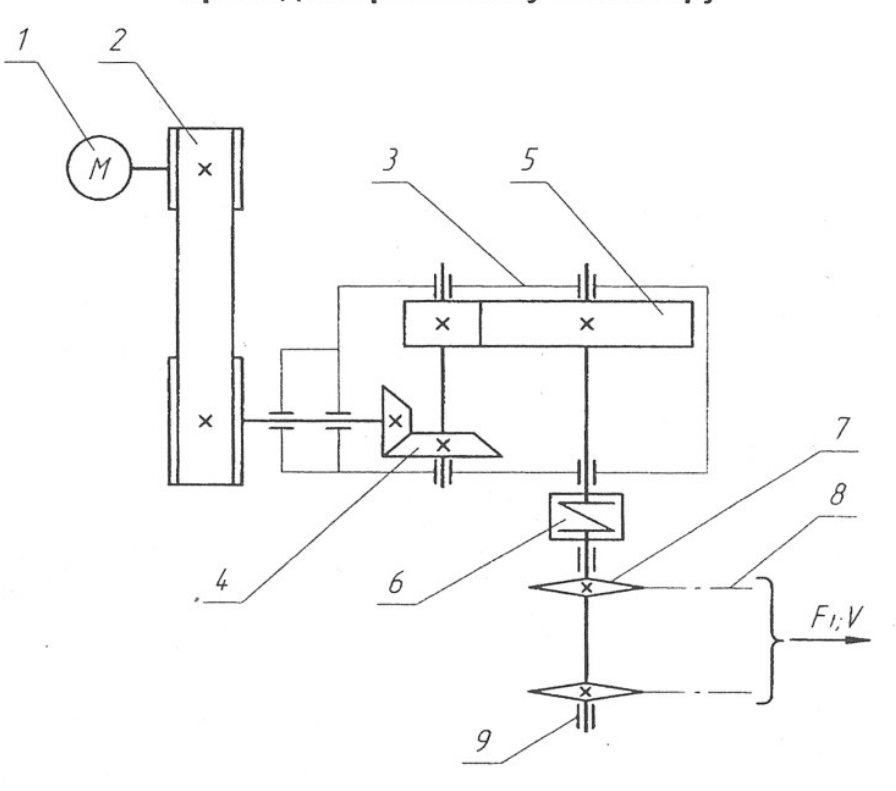

1 - двигатель; 2 - клиноременная передача; 3 - редуктор;<br>4 - коническая передача; 5 - цилиндрическая передача;

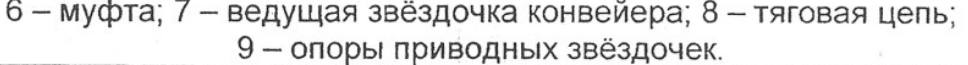

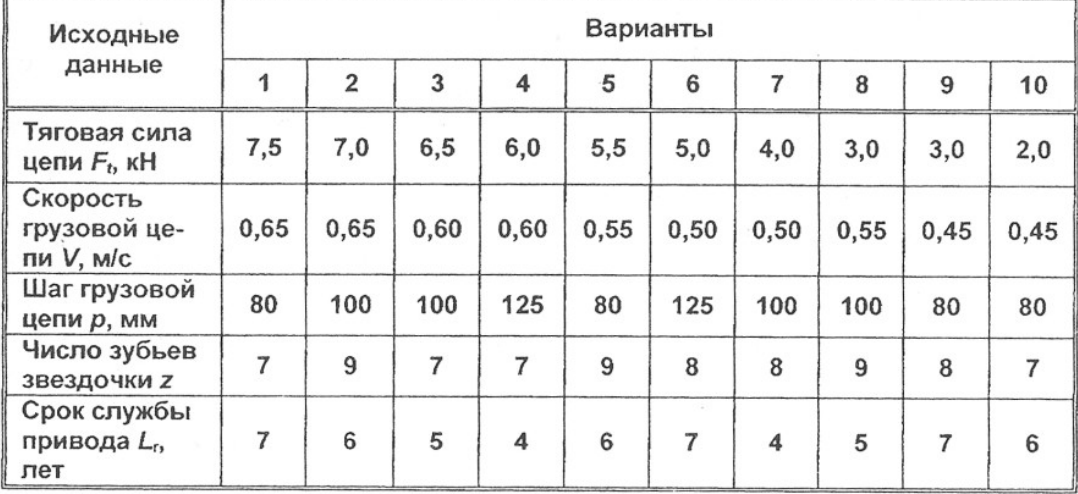

# **Приложение 2**

# **7 Оценочные средства для проведения промежуточной аттестации**

*а) Планируемые результаты обучения и оценочные средства для проведения промежуточной аттестации*

Промежуточная аттестация по дисциплине «Прикладная механика» включает теоретические вопросы и проводится в виде зачёта в 6 семестре.

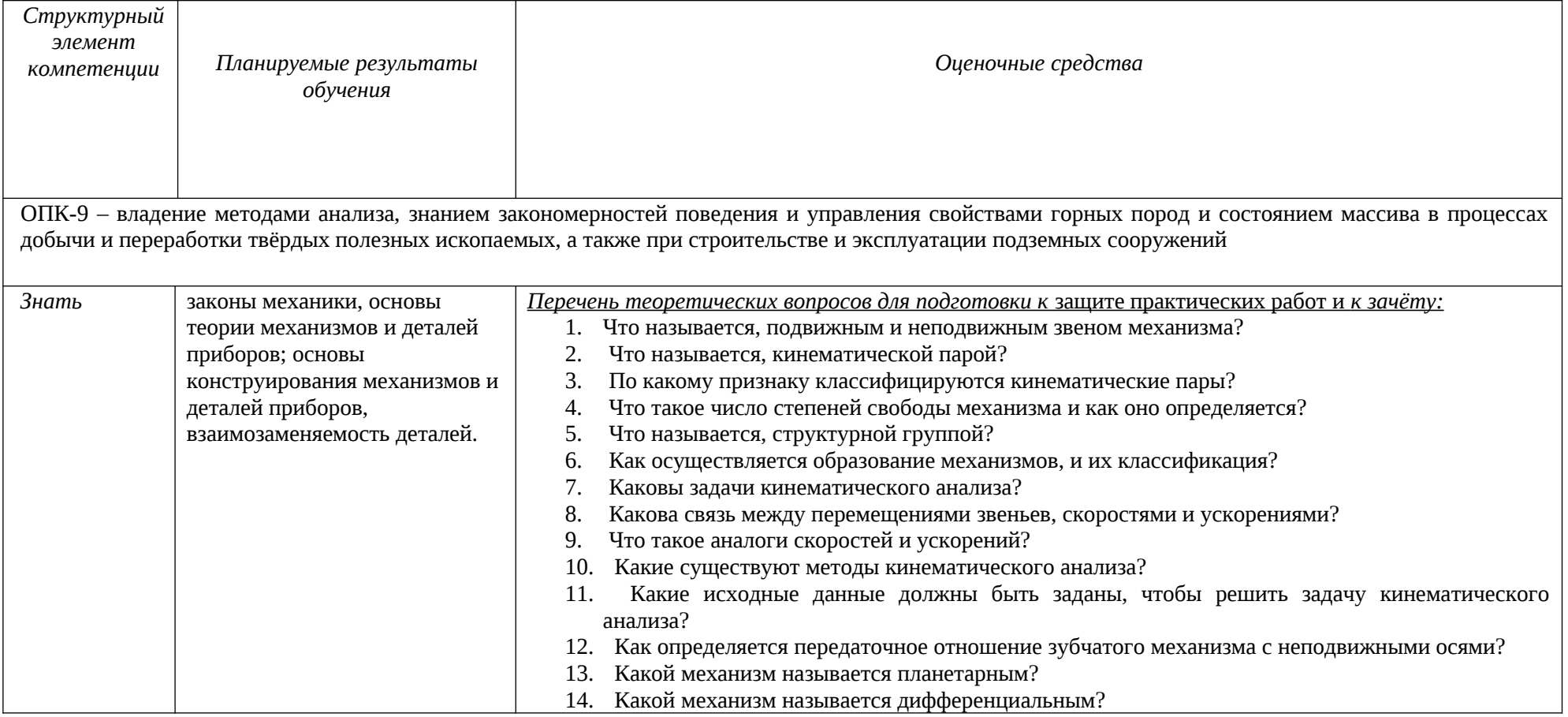

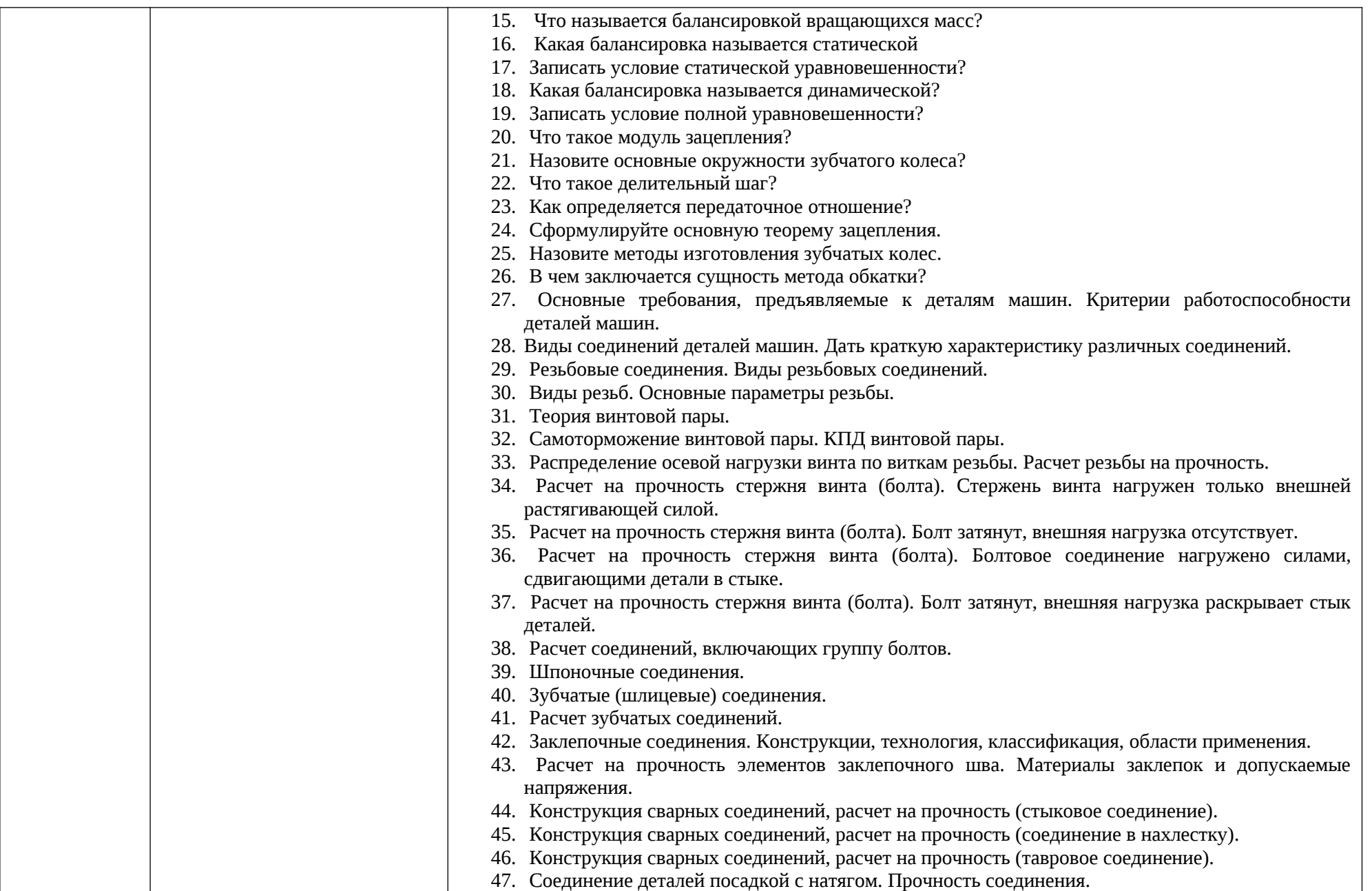

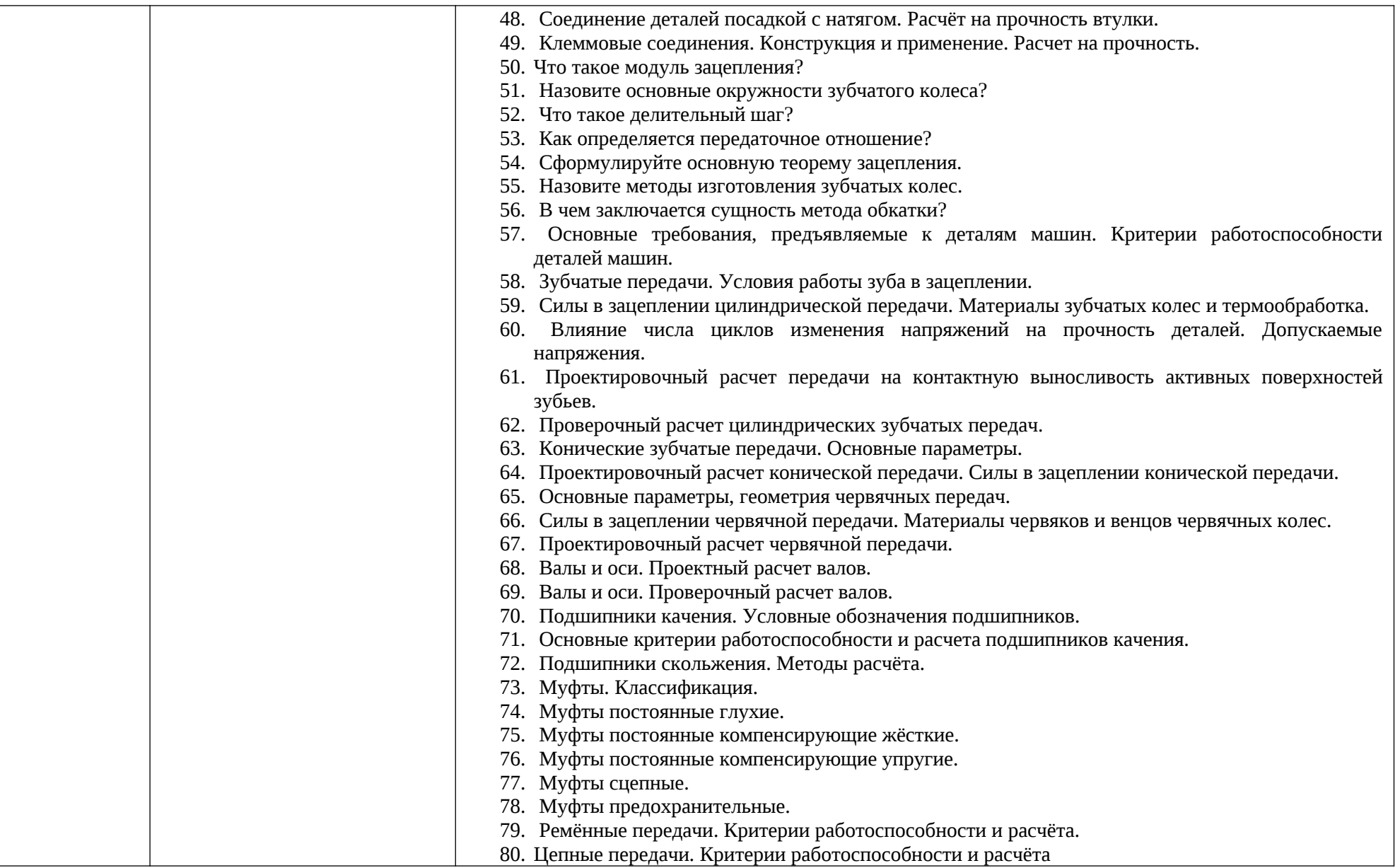

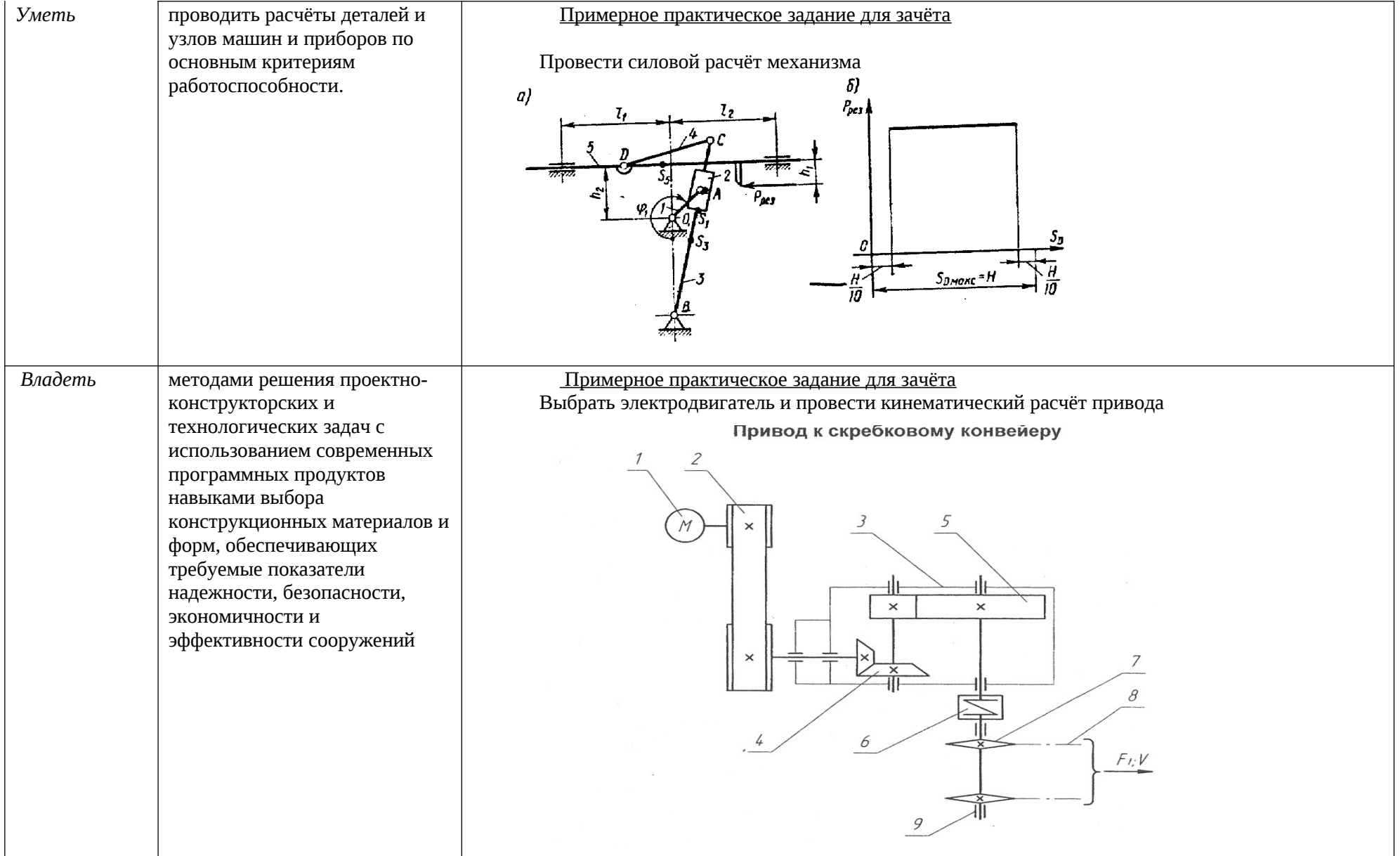

*б) Порядок проведения промежуточной аттестации, показатели и критерии оценивания:*

Промежуточная аттестация по дисциплине «Прикладная механика» включает теоретические вопросы, позволяющие оценить уровень усвоения обучающимися знаний, и практические задания, выявляющие степень сформированности умений и владений, проводится в виде зачёта.

Критерии оценки (в соответствии с формируемыми компетенциями и планируемыми результатами обучения) при сдаче зачета: – на оценку «зачтено» – обучающийся должен показать знания не только на уровне воспроизведения и объяснения информации, но и интеллектуальные навыки решения проблем и задач, нахождения уникальных ответов к проблемам; – на оценку «не зачтено» – обучающийся не может показать знания на уровне воспроизведения и объяснения информации, не может показать интеллектуальные навыки решения простых задач.